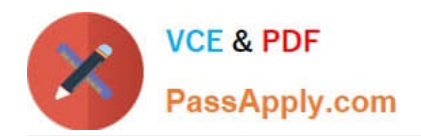

# **C\_IBP\_2202Q&As**

SAP Certified Application Associate - SAP IBP for Supply Chain (2202)

# **Pass SAP C\_IBP\_2202 Exam with 100% Guarantee**

Free Download Real Questions & Answers **PDF** and **VCE** file from:

**https://www.passapply.com/c\_ibp\_2202.html**

100% Passing Guarantee 100% Money Back Assurance

Following Questions and Answers are all new published by SAP Official Exam Center

**C** Instant Download After Purchase

**83 100% Money Back Guarantee** 

- 365 Days Free Update
- 800,000+ Satisfied Customers  $\epsilon$  of

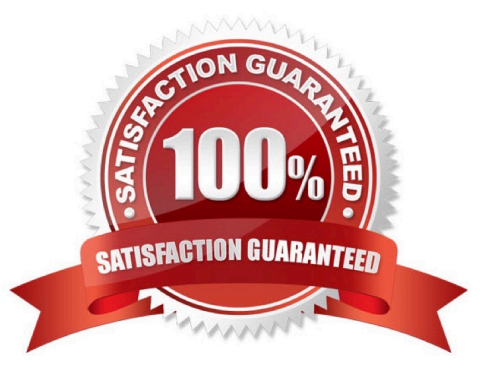

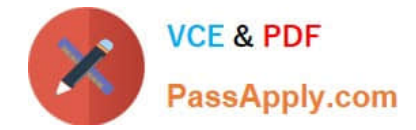

## **QUESTION 1**

You are working to realign the data due to a recent warehouse closure. What should you be aware of in regards to configuration of realignment steps? Note: There are 2 correct Answers to this question.

- A. The name of the realignment step should be no longer than 20 characters.
- B. If a realignment step fails, subsequent steps are not processed.
- C. The number of steps in realignment run is limited to 255.
- D. The realignment step status must be set to In Review for it to be executed.

Correct Answer: BD

#### **QUESTION 2**

You have set up a planning area and data is available. You adjust the necessary time profile settings and run the consistency check. Which settings can you change and still run a successful consistency check? Note: There are 2 correct Answers to this question.

- A. Change the past and future horizon of the levels in the time profile.
- B. Remove an attribute assigned to the time profile level if the attribute is used in a planning level.
- C. Add a new time profile level to the time profile.
- D. Change the description of the attributes in the time profile.

Correct Answer: AD

#### **QUESTION 3**

You create an SandOP operator for heuristics on an SAP IBP project. What must you enable for the SandOP operator that is specifically relevant for subnetworks?

- A. Compute Expected Supply parameter
- B. Balance Receipts parameter
- C. Normalize Quotas parameter

D. Supply propagation

Correct Answer: A

# **QUESTION 4**

How can you check if key figure is editable or non-editable?

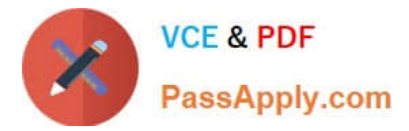

- A. Using the Web-based Planning app when selecting key figures
- B. Using the Key Figure Calculations app
- C. Using the Edit View and then the Edit Planning View option
- D. Using the Analytics Advanced app when selecting key figures

Correct Answer: A

## **QUESTION 5**

You want to display and edit data in different units of measure (UOM). Which of the following must you consider before you use UOM? Note: There are 3 correct Answers to this question.

- A. Analytics provide the user with the option to select the target unit of measure.
- B. Unit of measure is an attribute of a master data type, such as Product.
- C. Units of measure are usually not time-dependent.
- D. Units of measure are usually not time-independent.
- E. Conversion to the target unit of measure is handled by functionality of SAP IBP Excel UI

Correct Answer: ABC

[C\\_IBP\\_2202 PDF Dumps](https://www.passapply.com/c_ibp_2202.html) [C\\_IBP\\_2202 Practice Test](https://www.passapply.com/c_ibp_2202.html) [C\\_IBP\\_2202 Braindumps](https://www.passapply.com/c_ibp_2202.html)